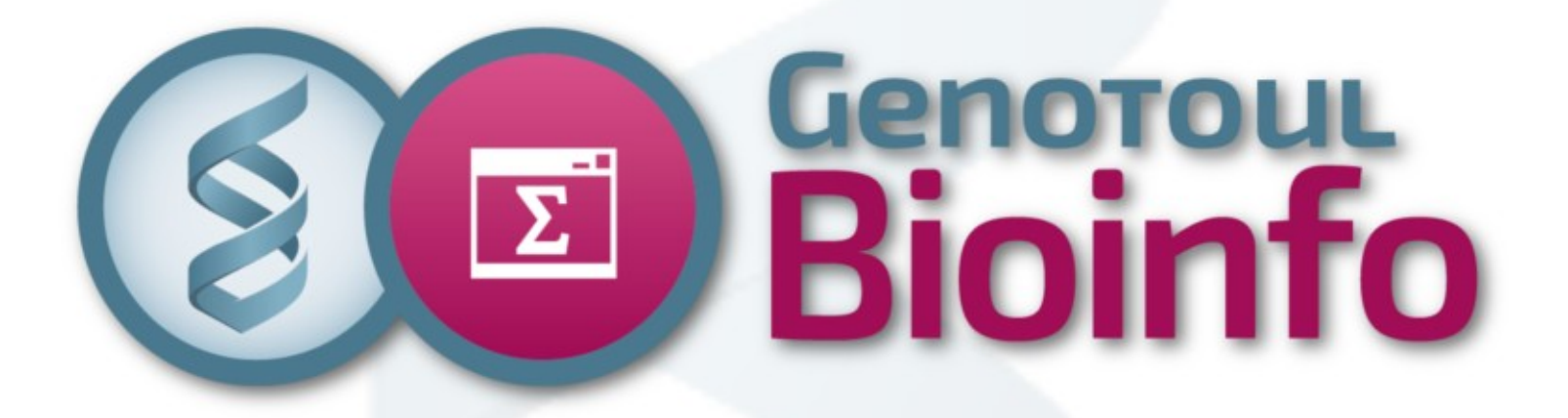

# Déploiement logiciels

**Journée Calcul 14 juin 2019 INRA**

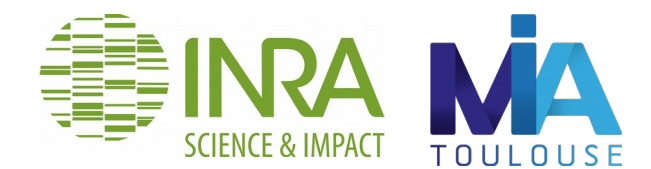

Didier LABORIE

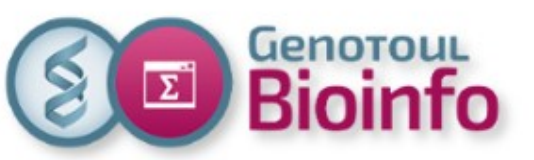

### Déploiement logiciels plan présentation

- Contexte plateforme Bioinfo
- Mise à disposition de logiciels
- Problématique du déploiement
- Différentes solutions techniques
- Support, formation utilisateurs
- **Licences**

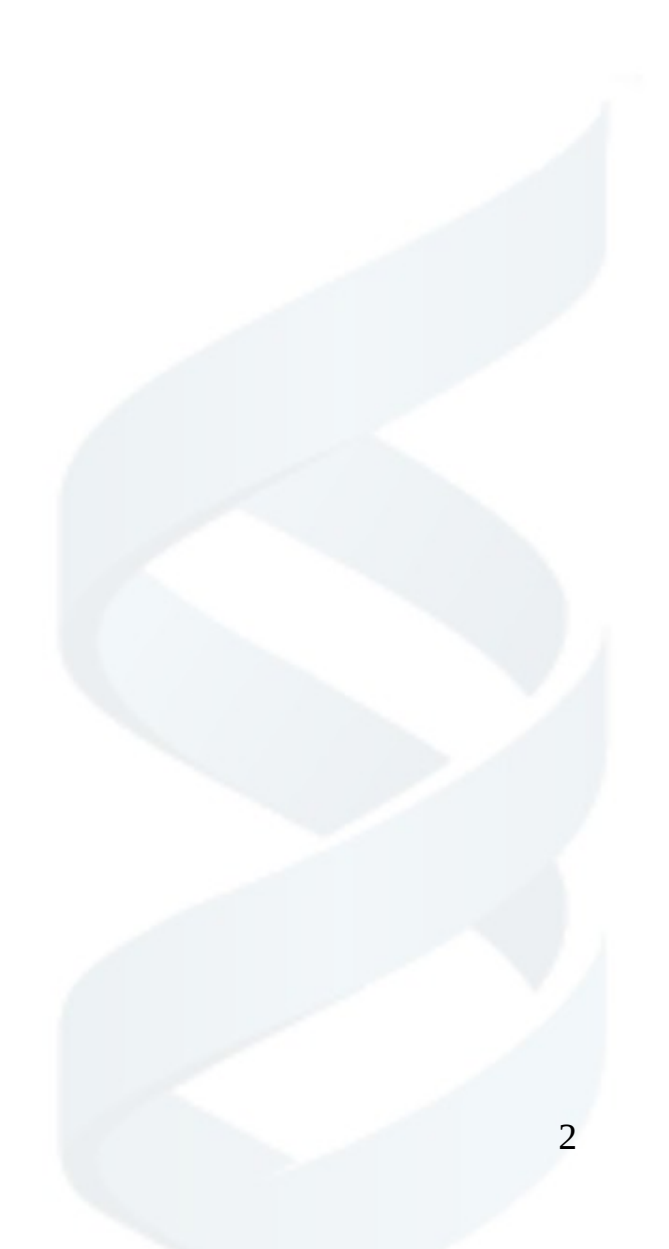

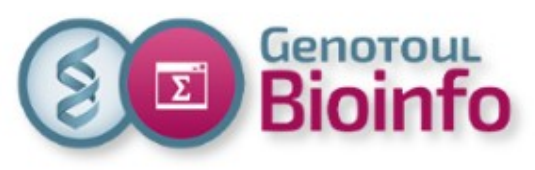

**(6.5 ETP)**

**Semple Genoroul** 

COC

(R)

## Le contexte

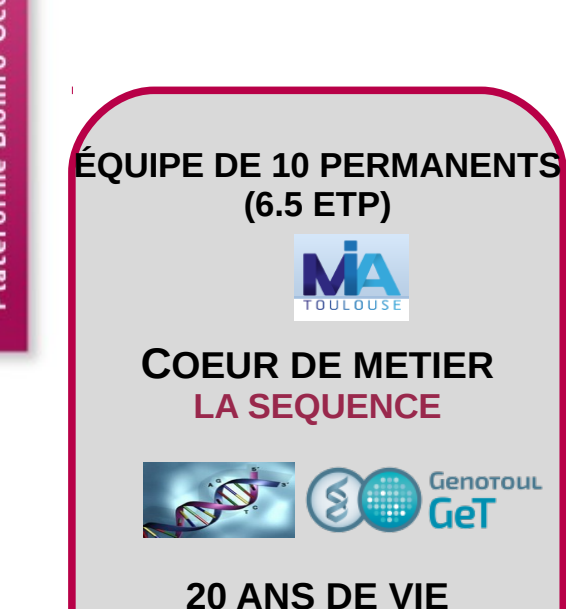

**IBIS** 

#### **ACTIVITÉS**

- **Prestation**
- **Accompagnement de projet**
- **Développement**
- **Formation**

**LOGICIELS (>600) BANQUES (>200)**

**SUPPORT : 2000 tickets annuel**

#### **ÉQUIPEMENTS**

**- Cluster de calcul SLURM: 3.000 cœurs (6000 threads), 34 To RAM**

**- Stockage performant parallèle : 1 Po**

**- Stockage capacitif NAS : 2 Po**

**- Hébergement de machines virtuelles**

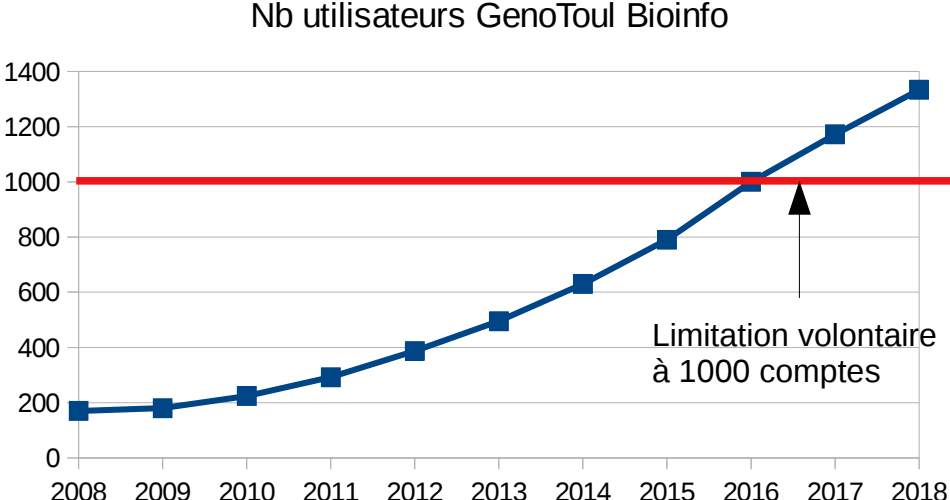

#### Nb utilisateurs GenoToul Bioinfo

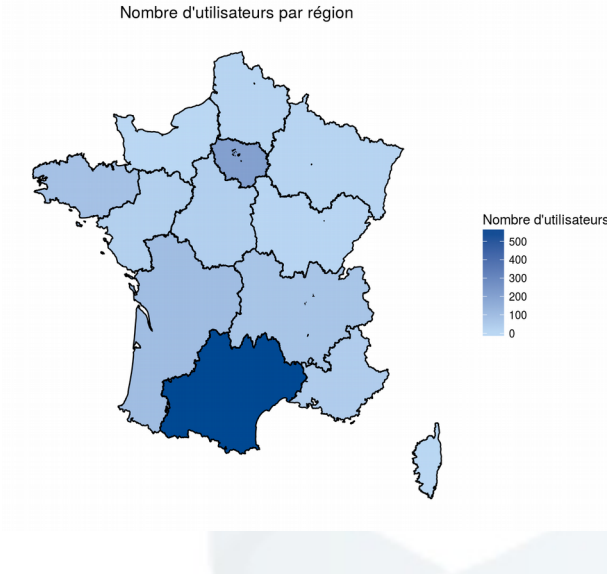

3

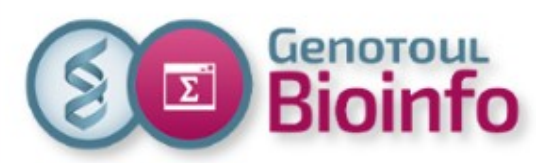

## Déploiement logiciels retour d'expériences

- Communauté de **Bioinformatique** = **abondance** de logiciels
- Compilation, installation et mises à jour de logiciels à la **demande des utilisateurs** dans un répertoire partagé
- Ensuite on crée des **environnements** sous forme de **module** pour faciliter le chargement d'une version ou d'une autre
- Mise en place de **workflows** en ligne de commande (makeflow) ou graphique (galaxy)
- **Logiciels métier** : annotation, assemblage, nettoyage, alignement de séquences, statistique...
- Outils de compilation : gcc, icc, ghc, ldc, qt, dmd, open64, stack, swig, ocaml, rust, nim, llvm, cmake...
- **Utilitaires** : java, perl, ruby, python, R, go, cuda, blas, openmpi, singularity, conda, git...

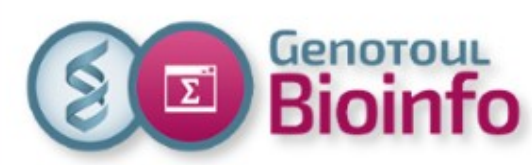

## Déploiement logiciels problématique

- **Plusieurs versions** pour un même logiciel
- Souvent avec des **dépendances** associées
- Souvent **mal documentés**, non standards, mal testés
- Problème de **portabilité** et de **reproductibilité** (en raison de l'évolution des systèmes)
- De **multiples paramètres** : l'architecture processeur, la version du compilateur, les flags utilisés...
- **Difficultés** à faire fonctionner les **nouveaux logiciels** sur une distribution stable
- Les **utilisateurs** sont **dépendants** de ce que les administrateurs mettent à disposition

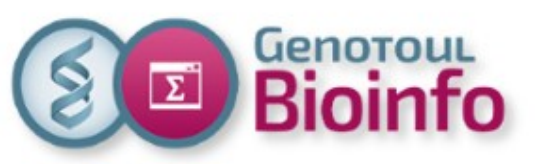

### Déploiement logiciels solutions techniques

#### **Gestionnaires de paquets (yum, apt, conda...)**

Décrit les librairies nécessaires mais il est difficile de fixer les versions des dépendances logicielles

=> impact lors de la mise à jour des systèmes

#### **Conteneur (docker, singularity...)**

Virtualisation légère : accueille à la fois l'application et l'ensemble des logiciels dont il dépend (y compris la partie du système d'exploitation)

Boîte noire => aucune modification de paramètre possible

#### **Nouveauté : guix**

Solution de package logiciel reproductible qui cumule les avantages

=> nécessite un temps d'apprentissage non négligeable

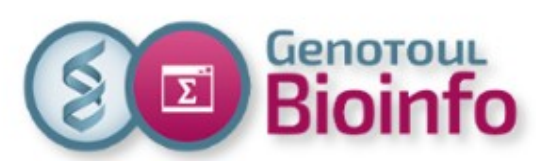

## Déploiement logiciels licences

- Quasiment tous les logiciels mis à disposition sont issus de la **communauté Education Recherche** et sont pour la plupart sous licence libre
- Respect des 4 principes des **licences libres** (GPL) : utilisation, accès au code source, modification et obligation de publication si distribution
- Attention toutefois aux utilisateurs d'entreprises privées qui sont tenus de vérifier les licences des **logiciels académiques**
- Seulement quelques utilisateurs ont accès à des **licences** logicielles **payantes** mais ceux sont eux qui en font la gestion
- licence **fixe** : permet l'utilisation sur un serveur particulier (adresse MAC)
- 7 ● licence **flottante** : fonctionne avec un **serveur de licence**; celui ci décompte le nombre de licences utilisé à l'instant "T"

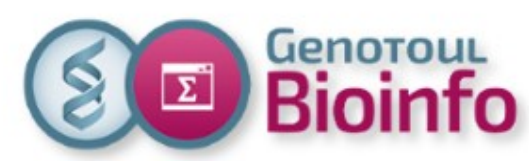

## Déploiement logiciels support, formation

- Selon les **politiques** (centralisée, déléguée) et les **techniques** de déploiement choisies (package, conteneur)
- Il y a toujours besoin de **ressources humaines** pour mettre à disposition les applications dans un espace partagé
- Compilation, aide à la **soumission de scripts**, optimisation des paramètres, débogage
- Mise en place de **sessions de formations**, réponses aux tickets support, aide en ligne (FAQ)